Makerbot [Replicator](http://go.manualsget.com/goto.php?q=Makerbot Replicator 2x Manual) 2x Manual >[>>>CLICK](http://go.manualsget.com/goto.php?q=Makerbot Replicator 2x Manual) HERE<<<

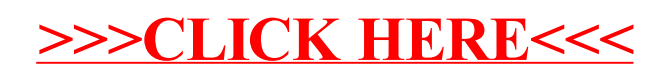